## Package 'yulab.utils'

June 30, 2022

Title Supporting Functions for Packages Maintained by 'YuLab-SMU' Version 0.0.5 Description Miscellaneous functions commonly used by 'YuLab-SMU'. Imports utils ByteCompile true License Artistic-2.0 Encoding UTF-8 RoxygenNote 7.1.2 NeedsCompilation no Author Guangchuang Yu [aut, cre] (<<https://orcid.org/0000-0002-6485-8781>>) Maintainer Guangchuang Yu <guangchuangyu@gmail.com> Repository CRAN Date/Publication 2022-06-30 03:40:02 UTC

## R topics documented:

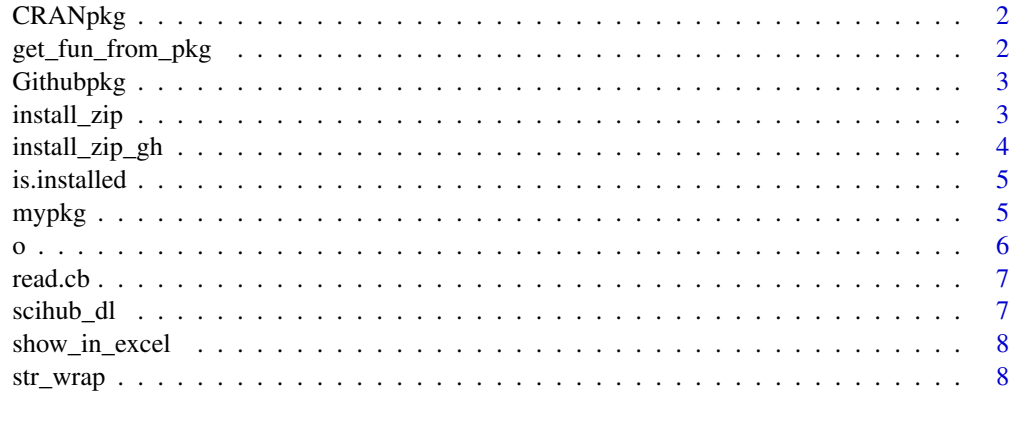

**Index** [9](#page-8-0)

<span id="page-1-0"></span>

## Description

print md text of package with link to homepage (CRAN or Bioconductor)

## Usage

CRANpkg(pkg)

Biocpkg(pkg)

## Arguments

pkg package name

## Value

md text string

## Author(s)

Guangchuang Yu

get\_fun\_from\_pkg *get\_fun\_from\_pkg*

## Description

load function from package

## Usage

get\_fun\_from\_pkg(pkg, fun)

## Arguments

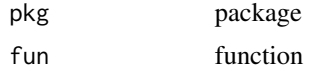

#### Value

function

## <span id="page-2-0"></span>Githubpkg 3

## Author(s)

Guangchuang Yu

## Examples

```
get_fun_from_pkg('utils', 'zip')
```
Githubpkg *Githubpkg*

#### Description

print md text of package with link to github repo

#### Usage

Githubpkg(user, pkg)

## Arguments

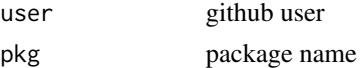

#### Value

md text string

## Author(s)

Guangchuang Yu

install\_zip *install\_zip*

## Description

install R package from zip file of source codes

## Usage

install\_zip(file, args = "--no-build-vignettes")

## Arguments

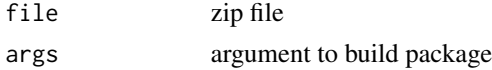

## <span id="page-3-0"></span>Value

No return value, called for install R package from zip file of source codes

## Author(s)

Guangchuang Yu

install\_zip\_gh *install\_zip\_gh*

## Description

install github package

## Usage

install\_zip\_gh(repo, ref = "master", args = "--no-build-vignettes")

## Arguments

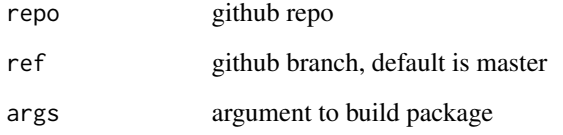

#### Details

it download the zip file first and use install\_zip to install it

#### Value

No return value, called for installing github package

## Author(s)

Guangchuang Yu

<span id="page-4-0"></span>is.installed *is.installed*

## Description

Check whether the input packages are installed

#### Usage

```
is.installed(packages)
```
## Arguments

packages package names

#### Details

This function check whether the input packages are installed

## Value

logical vector

#### Author(s)

Guangchuang Yu

## Examples

```
is.installed(c("dplyr", "ggplot2"))
```
mypkg *mypkg*

## Description

print md text of link to a pakcage

## Usage

mypkg(pkg, url)

## Arguments

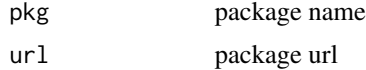

## <span id="page-5-0"></span>Value

md text string

## Author(s)

Guangchuang Yu

o *o*

## Description

open selected directory or file

## Usage

 $o(file = "."')$ 

## Arguments

file to be open; open workding directory by default

## Value

No return value, called for opening specific directory or file

## Author(s)

Guangchuang Yu

## Examples

## Not run: ## to open current working directory o()

## End(Not run)

<span id="page-6-0"></span>read.cb *read.cb*

## Description

read clipboard

## Usage

read.cb(...)

## Arguments

... parameters for read.table

#### Value

data.frame

## Author(s)

Guangchuang Yu

scihub\_dl *download publication via scihub*

## Description

using scihub to download publication using doi

## Usage

scihub\_dl(doi, scihub = "sci-hub.tw", download = TRUE)

## Arguments

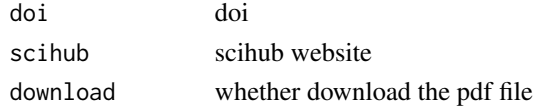

## Value

pdf url

## Author(s)

Guangchuang Yu

<span id="page-7-0"></span>show\_in\_excel *show\_in\_excel*

## Description

Open data frame in Excel. It can be used in pipe.

## Usage

show\_in\_excel(.data)

## Arguments

.data **a** data frame to be open

## Value

original .data

## Author(s)

Guangchuang Yu

str\_wrap *str\_wrap*

## Description

wraping long string to multiple lines

#### Usage

str\_wrap(string, width = getOption("width"))

## Arguments

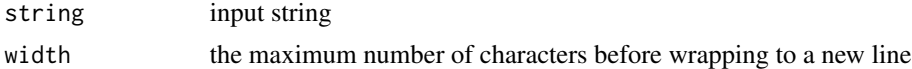

#### Value

update strings with new line character inserted

## Author(s)

Guangchuang Yu and Erqiang Hu

# <span id="page-8-0"></span>Index

Biocpkg *(*CRANpkg*)*, [2](#page-1-0)

CRANpkg, [2](#page-1-0)

get\_fun\_from\_pkg, [2](#page-1-0) Githubpkg, [3](#page-2-0)

install\_zip, [3](#page-2-0) install\_zip\_gh, [4](#page-3-0) is.installed, [5](#page-4-0)

mypkg, [5](#page-4-0)

o, [6](#page-5-0)

read.cb, [7](#page-6-0)

scihub\_dl, [7](#page-6-0) show\_in\_excel, [8](#page-7-0) str\_wrap, [8](#page-7-0)